## **Hp Touchsmart 320 Pc Manual**

When somebody should go to the books stores, search launch by shop, shelf by shelf, it is in reality problematic. This is why we present the ebook compilations in this website. It will totally ease you to see guide **Hp Touchsmart 320 Pc Manual** as you such as.

By searching the title, publisher, or authors of guide you truly want, you can discover them rapidly. In the house, workplace, or perhaps in your method can be every best place within net connections. If you endeavor to download and install the Hp Touchsmart 320 Pc Manual, it is totally easy then, past currently we extend the belong to buy and make bargains to download and install Hp Touchsmart 320 Pc Manual consequently simple!

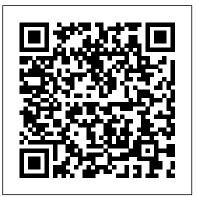

Management Information Systems John Wiley & Sons

There 's a real connection between craftsmanship and Web design. That 's the theme running through Handcrafted CSS: More Bulletproof Web Design, by bestselling author Dan Cederholm, with a chapter contributed by renowned Web designer and developer Ethan Marcotte. This book explores CSS3 that works in

today 's browsers, and you 'II be convinced that now 's the time to start experimenting with it. Whether you 're a Web designer, project manager, or a graphic designer wanting to learn more about the fluidity that 's required when designing for the Web, you 'Il discover the tools to create the most flexible, reliable, and bulletproof Web designs. And you 'II finally be able to persuade your clients to adopt innovative and effective techniques that make everyone 's life easier while improving the end user 's experience. This book 's seven chapters deconstruct various aspects of a case-study Web site for the Tugboat Coffee Company, focusing on aspects that make it bulletproof and demonstrate progressive enrichment

techniques over more traditional laborintensive methods. Subjects covered in this
book include: building for unanticipated
future use progressively enriching designs
using CSS3 properties using RGBA color
for transparency with an alpha channel
modular float management crafting flexible
frameworks fluid layouts using grid-based
design principles craftsmanship details on
typography, jQuery, and shifting
backgrounds

Embedded and Multimedia Computing
Technology and Service Independently Published
Practical Procedures in General Practice 2eis an
updated guide for any GP looking to establish a
minor surgery service, covering: setting up a minor
surgery clinic accreditation- new patient selection
and assessment basic operative procedures
diagnosis and management of skin lesions- new

joint injections long-term contraception, including LARCs- new specialist procedures such as carpal tunnel decompression and non-scalpel vasectomy which may be undertaken by GPs with extended roles If you are one of the many GPs looking to reduce referrals and provide a better service to your Caliber .45, Model of 1911 MIT patients by developing a minor surgery DES, thenPractical Procedures in General Practice will help.Five-star reviews of the first edition"Excellent beginner's guide for doing in-house minor surgery for GPs or doctors with a bit of surgical experience relates them to MIS and in their internship years." "I have found it very useful as it has well outlined steps to help carry out on the importance of integrating minor ops safely and covers quite a wide range of simple procedures commonly done in primary care. It also has illustrations and useful hints to avoid mistakes. In all, a must buy for any GP/GP trainee who wants that extra bit of guidance with practical procedures." "Excellent book for GPs not only useful for those who are interested in minor surgery the world's largest but to use in day to day practice. Very useful for those who want to improve practical skills. Easy explanations, detailed description, good illustrations." "Very detailed description of procedures, good illustration, makes minor surgery of the world's largest easy for everybody who is motivated to start!" "A really useful reference for GPs providing minor surgery procedures, but also for GPs looking either to set up an enhanced service, or to expand their existing one. Well written, great illustrations; highlyrecommended." Note from the publisher: This book will help you to understand what is possible and to remind you how to do the procedures

correctly. It is not a substitute for gaining relevant practical experience through expert supervision or at a specialist training course, such as one of those run by the RCGP.

Manual of the Automatic Pistol. Press

Presents real business examples, both domestic and foreign, and management through a discussion organization and technology.

IBM PC & PC XT User's Reference Manual Springer Science & Business Media A complete visual guide to professional network Teach Yourself VISUALLY LinkedIn is your quide to becoming a part professional network, with over 259 million users across 200 countries and territories. Using full-color screen shots, this visually rich quide provides step-by-

step instructions that show you how to get the most out of the myriad tools and features LinkedIn has to offer. The book is organized for quick, easy navigation, and written in clear, concise language that allows you to get up to speed quickly. LinkedIn has become the premier destination both for those seeking employment, and those looking to employ others. A professional take on social media, the site allows users to post resumelike profiles and network with others in their fields, connecting with past, present, and potentially future colleagues. LinkedIn is growing at a rate of two users per second, making it a major hub and networking tool for those looking to establish, maintain, or grow a professional network. This quide discusses the purpose

and benefits of LinkedIn, and shows you how to set up a professional profile that will stand out from the crowd. Topics include: Setting up your account Adding endorsements and recommendations Networking with colleagues Posting status updates Showing off your strengths, talents, and accomplishments is an important part of networking, and interacting with others in your industry is an excellent way to get your name out there and make new contacts. LinkedIn facilitates both, allowing you to broaden your reach without leaving your desk. Teach Yourself VISUALLY LinkedIn helps you get on board today.

<u>Handcrafted CSS</u> National Geographic Books Unofficial User Guide - HP Compaq Elite 8300 SF Desktop Intel Core i5-3470 8GB 500GB WIN10 Pro \_ Refurbished

HP 1000 E-series Computer, HP 2109B and HP 2113B Installation and Service Manual National Geographic Books

You don?t have to be a professional photographer or a graphics specialist to create amazing digital images! "Digital Photography Solutions" will show you how to do that and more. Whether you want to share family photos electronically or produce professional-looking product catalogs for your business, this is your start-to-finish guide to the world of digital photography. Grab your digital camera and dive in! Digital Photography Solutions Penguin Group Australia

Tips, tricks, treats, and secrets revealed on the latest operating system from Microsoft: Windows 7 You already know the ups and downs of Windows Vista-now it's time to learn the ins and outs of Windows 7! Internationally recognized Windows experts, Microsoft insiders, and authors Paul Thurrott and Rafael Rivera cut through the hype to pull away the curtain and reveal useful information not found anywhere else. Regardless of your level of knowledge, you'll discover little-known facts on how things work, what's new and different, and how you can modify Windows 7 to meet your own specific needs. A witty, conversational tone tells you what you need to know to go from

Windows user to Windows expert and doesn't waste time with basic computer topics while point-by-point comparisons demonstrate the difference between Windows 7 features and functionality to those in Windows XP and Vista. Windows 7 is the exciting update to Microsoft's operating system Authors are internationally known Windows experts and Microsoft insiders Exposes tips, tricks, and secrets on the new features and functionality of Windows 7 Reveals best practices for customizing the system to work for you Investigates the differences between Windows 7 and previous versions of Windows No need to whisper! Window 7 Secrets is the ultimate insider's guide to Microsoft's most exciting Windows version in years.

Using Information Technology CRC Press
The art of darkroom developing and printing
will never go out of style. Master darkroom
specialist Steve Anchell is back to prove it in this
long-awaited third edition of his enormously
successful Darkroom Cookbook. Packed with
over 200 "recipes," some common and others
rare gems, you'll discover something new every
time you open this guide, whether you're new to
the darkroom or have been making your own
prints for years. In addition to the formulas,
you'll find tons of useful information on

darkroom equipment, how to set up your own darkroom, how to work and play in your darkroom safely, and much more. This handy guide will become a constant companion for every darkroom enthusiast creating prints at home or in the studio. In addition to complete updates throughout to reflect changes in the availability of chemicals and equipment, this third darkroom enthusiasts of all levels. -Tim Rudman, edition contains all new information on: \*Reversal processing \*Enlarged negatives \*Pyro formulas \*Plus expanded sections on printing, pyro, and toning prints Also included for the first in high-quality darkroom work. -John Sexton, time are special technique contributions as well as photographer stunning black and white imagery by Bruce Barnbaum, Rod Dresser, Jay Dusard, Patrick Gainer, Richard Garrod, Henry Gilpin, Gordon Hutchings, Sandy King, Les McLean, Sa ï d Nuseibeh, France Scully Osterman, Mark Osterman, Tim Rudman, Ryuijie, John Sexton, and John Wimberly. Be sure to visit www.darkroomcookbook.com to find useful links, an interactive user forum, and more! Steve Anchell is a photographer and author of The Variable Contrast Printing Manual, and coauthor of The Film Developing Cookbook. He has been teaching darkroom and photography workshops since 1979. Steve is a member of the Freestyle Advisory Board of Photographic Professionals. "With its unrivalled collection of

developers, push-processing, where to get

photographic formulae and easy to understand explanations of photographic processes, The Darkroom Cookbook has long been a favorite with darkroom workers everywhere. Now, with further additions to its formulary, more topics, and contributions by renowned darkroom experts, this new edition promises to be an indispensable Aladdin's Cave resource to photographer and author "The Darkroom Cookbook is an essential compendium of photographic information for anyone interested

Guide to Trans Addison-Wesley Longman \*\*A Telikin Quick Start Guide will be included with all newly purchased Telikin Computers\*\*The Telikin Quick Start Guide gives you step by step instructions for setting up your Telikin and getting started. There are clear illustrations for connecting the Mouse, Keyboard, Power Supply and Ethernet Connection. The Quick Start also illustrates use of the main screen controls for Volume Controls, Help, Video Help, and the Screen Magnifier. The Telikin User's Manual gives detailed instructions on all features and applications of the Telikin Computer. Everything from setting up your Internet

Access, Email Account, Skype Account, Facebook Account to setting quick access to your favorite web sites. Internet Setup, Email Setup, Skype Setup, Facebook Setup, Web Favorites, Contacts, Calendar, News Feeds, Games, Word Processing, Spreadsheets, DVD/CD, Photos, Weather, Backup/Restore, Video Help, and the Screen Magnifier Windows 7 Secrets Springer Science & Business Media

Telikin 22" GIEC User Manual Lisa Murphy on Play Taylor & Francis " Companies have been implementing large agile projects for a number of years, but the stigma ' of ' agile only works for small projects ' continues to be a frequent barrier for newcomers and a rallying cry for agile critics. What has been missing from the agile literature is a solid, practical book on the specifics of developing large projects in an agile way. Dean Leffingwell 's book Scaling Software Agility fills this gap admirably. It offers a practical guide to large project issues such as architecture, requirements development, multi-level release planning, and team organization. Leffingwell 's book is a necessary guide for large projects and large organizations making the transition to

agile development. " —Jim Highsmith, director, Agile Practice, Cutter Consortium, author of Agile Project Management "There's tension between building software fast and delivering software that lasts, achieve the full benefits of software agility on between being ultra-responsive to changes in the market and maintaining a degree of stability. In his latest work, Scaling Software Agility, Dean Leffingwell shows how to achieve a pragmatic balance among these forces. Leffingwell' s observations of the problem, his advice on the solution, and his description of the resulting best practices come from experience: he 's been there, done that, and has seen what 's worked." —Grady Booch, IBM Fellow Agile development practices, while still controversial in some circles, offer undeniable benefits: faster time to market, better responsiveness to changing customer requirements, and higher quality. However, agile practices have been defined and recommended primarily to small teams. In Scaling Software Agility, Dean Leffingwell describes how agile methods can be applied to OSS (Operations Support Systems), network enterprise-class development. Part I provides an overview of the most common and effective agile methods. Part II describes seven

best practices of agility that natively scale to the station/small cells and the role of semiconductors in enterprise level. Part III describes an additional set of seven organizational capabilities that companies can master to an enterprise scale. This book is invaluable to software developers, testers and QA personnel, managers and team leads, as well as tomorrow 's networks. The book concludes with to executives of software organizations whose objective is to increase the quality and productivity of the software development process but who are faced with all the challenges of developing software on an enterprise scale.

Strategic Management Wiley

This book will help readers comprehend technical and policy elements of telecommunication particularly in the context of 5G. It first presents an overview of the current research and standardization practices and lays down the global frequency spectrum allocation process. It further lists solutions to accommodate 5G spectrum requirements. The readers will find a considerable amount of information on 4G (LTE-Advanced), LTE-Advance Pro. 5G NR (New Radio): transport network technologies, 5G NGC (Next Generation Core), deployment and end-to-end 5G network architecture. Some details on multiple network elements (end products) such as 5G base

telecommunication are also provided. Keeping trends in mind, service delivery mechanisms along with stateof-the-art services such as MFS (mobile financial services), mHealth (mobile health) and IoT (Internetof-Things) are covered at length. At the end, telecom sector's burning challenges and best practices are explained which may be looked into for today 's and certain high level suggestions for the growth of telecommunication, particularly on the importance of basic research, departure from ten-year evolution cycle and having a 20 - 30 year plan. Explains the conceivable six phases of mobile telecommunication 's ecosystem that includes R&D, standardization, product/network/device & application development, and burning challenges and best practices Provides an overview of research and standardization on 5G Discusses solutions to address 5G spectrum requirements while describing the global frequency spectrum allocation process Presents various case studies and policies Provides details on multiple network elements and the role of semiconductors in telecommunication Presents service delivery mechanisms with special focus on IoT **Understanding Computers Redleaf Press** Brian and his friends are not part of the cool crowd. They're the misfits and the troublemakers. So when a deadly virus breaks out, they're the only ones with a chance of surviving. The virus turns Brian's classmates and teachers into bloodthirsty attackers. This event will test everything they thought they knew about themselves and their classmates.

Weird But True 1: Expanded Edition Pearson their story. It traces the earliest understanding Education

If you have ever looked at a fantastic adventure or science fiction movie, or an amazingly complex and rich computer game, or biscuits behaved liked people and wondered, "How do they do that?", then you 've experienced the magic of 3D worlds generated by a computer. 3D in computers began as a way to represent automotive designs and illustrate the construction of molecules. 3D graphics use evolved to visualizations of simulated data and artistic representations of imaginary worlds. In order to overcome the processing limitations of the computer, graphics had to exploit the characteristics of the eye and brain, and develop visual tricks to simulate realism. The goal is to create graphics images that will overcome the visual cues that cause disbelief and tell the viewer this is not real. Thousands of people over thousands of years have developed the building blocks and made the discoveries in mathematics and science to make such 3D magic possible, and The History of Visual Magic in Computers is dedicated to all of them and tells a little of

of 3D and then foundational mathematics to explain and construct 3D; from mechanical computers up to today 's tablets. Several of the amazing computer graphics algorithms or a TV commercial where cars or gas pumps and tricks came of periods where eruptions of new ideas and techniques seem to occur all at once. Applications emerged as the fundamentals of how to draw lines and create realistic images were better understood, leading to hardware 3D controllers that drive the display all the way to stereovision and virtual reality.

& Lipman Publishing

Unlock the power of your new palmtop PC, the Hewlett-Packard 95LX. After reading this wellwritten primer, you will be able to automate your business and carry it in your pocket. "Using Your HP95LX: Practical Examples and Applications" includes more than 150 real examples, tips, and suggestions for using your computer to manage your time and money: schedule and plan meetings, send or receive electronic mail, take Lotus 1-2-3 worksheets with you, calculate loans, or project budgets. This handy guide is written by experts who best know the HP 95LX and Lotus 1-2-3. Lori Monday is the former HP learning products engineer who

edited the HP 95LX owner's manual. Tracy Ann Robinson was the lead writer for the Lotus 1-2-3 Release 3 documentation, and is co-author of Lotus 1-2-3 Release 2.3 at Work. After an initial tour of the features of the HP 95LX, the authors give you a refresher course in Lotus 1-2-3, emphasizing its special capabilities on the HP 95LX.

The Darkroom Cookbook Harry N. Abrams Discover why playing is school readiness with this updated guide. Timely research and new stories highlight how play is vital to the social, physical, cognitive, and spiritual development of children. Learn the seven meaningful experiences HP ENVY 17 LAPTOP for BEGINNERS Muska we should provide children with every day and why they are so important.

> Telikin 22 Quick Start Guide and User's Manual Createspace Independent Publishing Platform "300 more mind-bending facts that are almost too amazing to believe"--Page 4 of cover. Weird But True! 4 Pearson Educaci ó n Having the HP ENVY 17 laptop is a dream for many, and if you have it already, then a big congratulations to you. This powerful laptop comes with many exciting features. The key specification of the HP ENVY 17 laptop includes: 17.30- inch display size 1920 X 1080 pixels display resolution 16GB RAM Core i7 powerful processor Windows 10 OS 512GB ROM of storage DDR5 Dedicated Graphic

Memory type However much of these features would be left unexplored especially if you're not a tech guru. This manual is written to handle that part of the hurdle. Jerry K. Bowman -world renowned tech guru- takes you on a smooth ride explaining how to get the most from your HP ENVY laptop with this book. You will learn: How to set up your laptop Shortcut Keys for easy usage Tips and tricks for your laptop How to troubleshoot HP Support Assistant And many more.

Practical Procedures in General Practice, Second Edition Scion Publishing Aiming to bridge the gap between theory and application, this work focuses on strategic management.

Teach Yourself VISUALLY LinkedIn Arms & Armour

This book comprises the refereed proceedings of the two International Conference on Green and Smart Technology, GST 2012, and on Sensor and Its Applications, SIA 2012, held in Jeju Island, Korea, in November/December 2012. The papers presented were carefully reviewed and selected from numerous submissions and focus on the various aspects of green and smart technology with sensor applications.